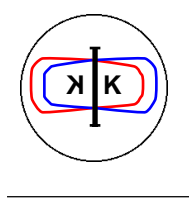

**DA**Φ**NE TECHNICAL NOTE**

INFN - LNF, Accelerator Division

Frascati, July 28, 1993 Note: **L-8**

# **DA**Φ**NE program : tracking with systematic and random multipole errors in bendings and quadrupoles.**

M.E. Biagini

# **1. INTRODUCTION**

A new version of the DAΦNE program[1] has been written to perform tracking with multipole error components, both systematic and random, in the magnetic elements. This version, called TRACKMULT, is a stand-alone program to be used for an intensive study of the dynamic apertures with magnetic errors. It will be soon updated to include tilt errors in bendings and fringing fields.

The multipole expansion of a magnetic field can be written as:

$$
B(z) = B_0 \rho \sum_{n=0}^{m} \frac{S_n}{n!} z^n
$$

Each component can be treated as a kick :

$$
\Delta x' = \frac{S_n}{n!} \quad Re \ (z^n)
$$

$$
\Delta y' = -\frac{S_n}{n!} \quad Im \ (z^n)
$$

where  $z = x + iy$ , x and y being the particle coordinates at the multipole of order n and strength Sn.

For the random components a gaussian distribution is assumed<sup>[2]</sup> and the multipole strength is randomly extracted by the program itself.

The dynamic apertures have to be calculated at fixed sextupole configuration also in presence of multipole errors, so in the tracking file the option  $\overline{N} = 0$  has to be used and **all** the sextupoles, with their optimized strengths, listed.

In Table I a) and b) are summarized the computed systematic<sup>[3]</sup> and random component (r.m.s. width) used for DAΦNE, defined as the ratio between the multipole component and the principal field component. The large quadrupoles are those installed in the arcs, between the two dipoles.

| <b>MULTIPOLE</b> | $\mathbf n$    | Kn/K                         | <b>BEND</b> | <b>SMALL</b><br><b>QUADS</b> | <b>LARGE</b><br><b>QUADS</b> |
|------------------|----------------|------------------------------|-------------|------------------------------|------------------------------|
| 6-pole           | $\overline{2}$ | $K_2/K_0$ (m <sup>-2</sup> ) | $-8.43E-02$ |                              |                              |
| 8-pole           | 3              | $K_3/K_0$ (m <sup>-3</sup> ) | 1.325       |                              |                              |
| 10-pole          | $\overline{4}$ | $K_4/K_0$ (m <sup>-4</sup> ) | $-97.126$   |                              |                              |
| 12-pole          | 5              | $K_5/K_1$ (m <sup>-4</sup> ) |             | $-4.21E + 04$                | $1.94E+13$                   |
| 20-pole          | 9              | $Kg/K_1$ (m <sup>-8</sup> )  |             | $1.94E+13$                   | $1.29E+14$                   |

Table I a) - Systematic errors.

Table I b) - Random errors.

| <b>MULTIPOLE</b> | $\mathbf n$    |                              | <b>BEND</b> | <b>QUADS</b> |
|------------------|----------------|------------------------------|-------------|--------------|
| 6-pole           | $\overline{2}$ | $K_2/K_0$ (m <sup>-2</sup> ) | 5.66E-01    | 0.015        |
| 8-pole           | 3              | $K_3/K_0$ (m <sup>-3</sup> ) | 85          | 2.4          |
| 10-pole          | $\overline{4}$ | $K_4/K0$ (m <sup>-4</sup> )  | 567         | 60           |
| 12-pole          | 5              | $K_5/K_1$ (m <sup>-4</sup> ) |             | $3.60E + 03$ |
| 20-pole          | 9              | $K_9/K_1$ (m <sup>-8</sup> ) |             | $9.60E + 10$ |

## **2. THE INPUT FILES**

The lattice input file, read from unit **55,** has to be modified with the insertion of the multipole error components. For each bending or quadrupole the various components must be specified, with the same format as a normal lattice element. In more detail:

- in the field **NEL** :

a **40** is written for a systematic error,

a **41** is written for a random error;

- in the field **A** the multipole order **n** is written;
- in the field  $\bf{B}$  :

the error strength  $S_n$  is written for a systematic error, or

the  $\sigma$  of the multipole strength gaussian distribution is written for a random error.

For the systematic errors the multipole stengths  $S_n$  are computed as:

- for the **bendings** in general the multipoles are inserted at both ends. Given the field error ∆**B/B** at a distance **x0** from the magnetic axiswe have:

$$
\frac{K_n}{K_0} = \frac{DB}{B} \frac{n!}{x_0^n}
$$

and

$$
\mathbf{S_n} = -\frac{\mathbf{K_n}}{\mathbf{K_0}} \frac{\mathbf{L}}{2\mathbf{r}}
$$

where L= bending length,  $\rho$  = bending radius >0;

- for the **quadrupoles** the multipoles are placed in the middle:

$$
\frac{K_n}{K_1} = \frac{DB}{B} \frac{n!}{x_0^{n-1}}
$$

and

$$
S_n = -\frac{K_n}{K_1} \quad L \quad K_1
$$

where L= quadrupole length,  $K_1$  = quadrupole strength (m<sup>-2</sup>) with its sign.

The fields **RAG** and **BL** are not used.

The insertion of these new elements changes of course the total number of elements, then in the tracking file, read from unit **54**, the sextupole identification numbers have to be modified.

A dedicated code, called SYSGEN, has been written to easily make all these modifications on both files 55 and 54, as explained in the following paragraph.

The output and graphic files are the same as for the DAΦNE program, except that with the tracking results the seeds used in the generation of the random errors is given, and a list of all the random extracted multipole strengths used in the simulation is written, to make it possible to reproduce a given lattice with the same errors.

# **3. THE AUTOMATIC MULTIPOLE COMPONENTS GENERATION**

The program SYSGEN reads the lattice file on unit 55 and the tracking file on unit 54, and generates two new files with the multipoles as specified in another input file, read on unit 56. The program is specific for the DAΦNE lattice: for example it takes into account that in the splitter dipoles there are no errors simulated, the quadrupole in the middle of the Short straight section is generally splitted in two parts, and to avoid a long sequence of data, the errors are the same for all the quadrupoles (it does not distinguish between large and small quads).

The command file to execute it is shown in Appendix A. The file on unit 58 contains several data lines preceeded by title lines.

First the dipole data are given:

#### **NBEND NMB NOERR**

where:

**NBEND** : number dipoles with multipole errors, **NMB** : number of multipoles, both random and systematic, per dipole, **NOERR** : flag, set to 1 if no errors have to be considered in the dipoles.

Then for each dipole its **identification number** is written, one number in each line, for NBEND lines.

In the following for each multipole a line containing:

$$
NEL \quad n \qquad S_n
$$

is written, for NMB lines, (NEL  $=$  40 for systematic, 41 for random errors).

Then the data relative to the quadrupoles are given:

# **NQUAD NMQ**

where:

**NQUAD** : total number of quadrupoles,

**NMQ** : number of multipoles, both random and systematic, per quadrupole, (NEL = 40 for systematic, 41 for random errors).

If  $\text{NOUAD} = 0$  no errors are read for the quadrupoles.

For each multipole a line containing:

# NEL n S<sub>n</sub>

is written, for NMQ lines.

As a result, on unit 45 the new lattice file, with the total element number updated, and on unit 56 the new tracking file, with new sextupole identification numbers, are written.

In **Appendix A** the SYSGEN command file, the error data file (Unit 58), the command file to execute TRACKMULT, the updated tracking file (Unit 56) and the updated lattice file (Unit 45) are listed.

## **4. DA**Φ**NE LATTICE EXAMPLE**

As an example the dynamic aperture with errors for the DAΦNE lattice with two KLOE insertions  $(D15)^{[4]}$  has been computed and it is shown. A discussion of the complete study will be presented in another Note<sup>[5]</sup>.

In Figs. 1a), b), c) are the dynamic aperture respectively for  $\Delta p/p = -1\%$ , 0, +1% for the case of systematic inserted in all the dipoles and quadrupoles.

In Figs. 2a), b), c) are the plots of the maximum horizontal stable amplitude (for a fixed vertical amplitude of 2  $\sigma_V$  full-coupling) for a sample of 50 machines simulated with random multipole errors in all the magnetic elements.

#### **REFERENCES**

- [1] M.E. Biagini, "DAΦNE: a tracking program for the Frascati Φ-factory", Technical Note L-7.
- [2] M.R. Masullo, F. Sannibale, "Multipole random errors in DAΦNE main rings", Technical Note L-5.
- [3] M. Modena, C. Sanelli, private communication.
- [4] M.E. Biagini, C. Biscari, S. Guiducci, J. Lu, M.R. Masullo, G. Vignola, "Review of the DAΦNE lattices", Technical Note L-9, in preparation.
- [5] M.E. Biagini, J. Lu, M.R. Masullo, "Simulation of dynamic apertures with systematic and random multipole errors in DAΦNE", Technical Note L-10, in preparation.

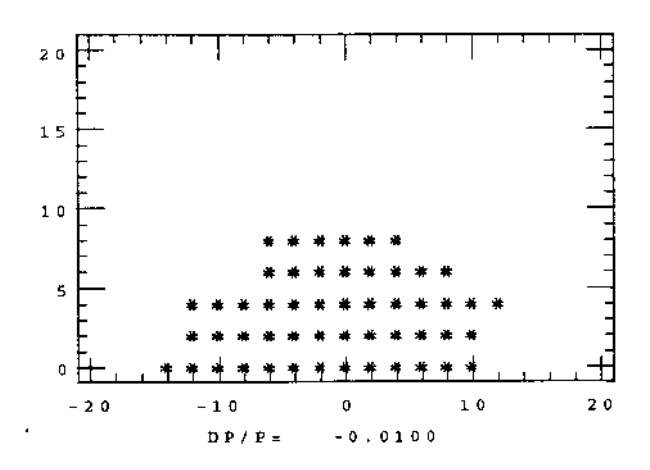

Fig 1a) - Dynamic aperture with systematic errors for ∆p/p=-1%

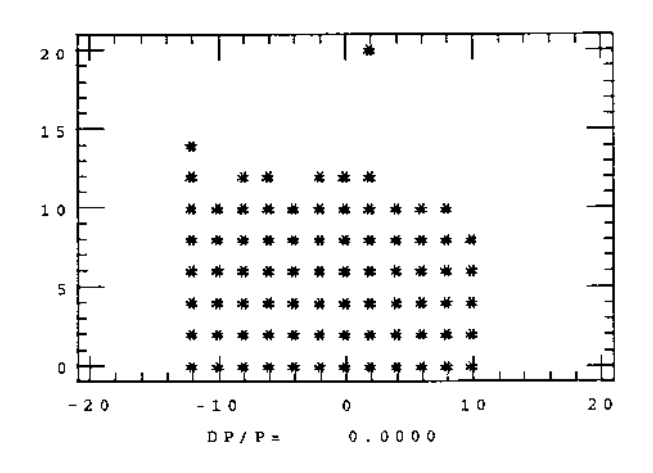

Fig 1b) - Dynamic aperture with systematic errors for ∆p/p=0

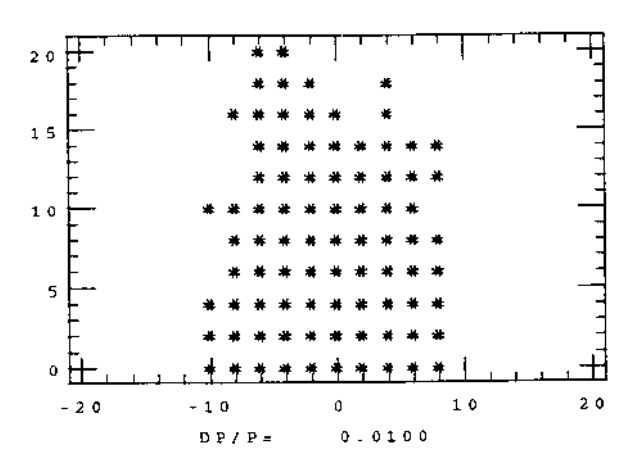

Fig 1c) - Dynamic aperture with systematic errors for  $\Delta p/p=+1\%$ 

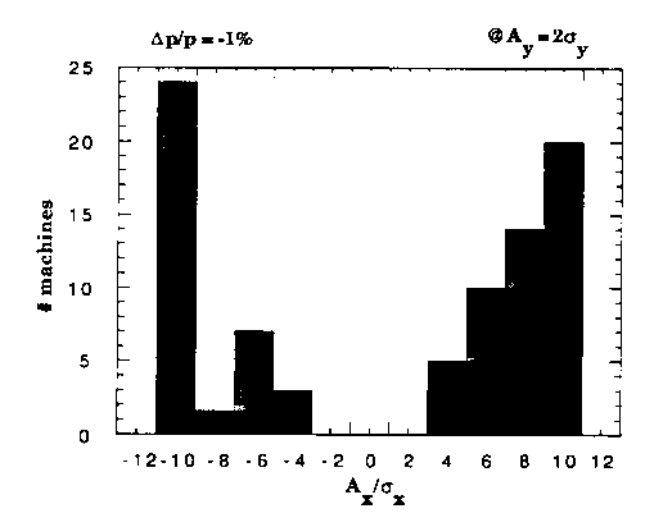

Fig 2a) - Dynamic aperture limits with random errors for ∆p/p=-1%

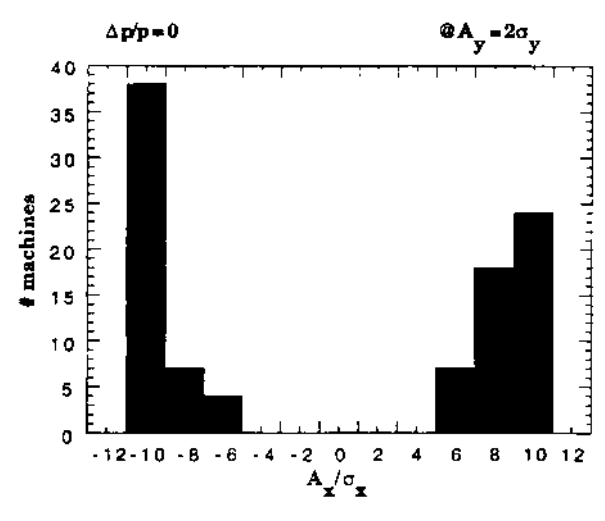

Fig 2b) - Dynamic aperture limits with random errors for  $\Delta p/p=0$ 

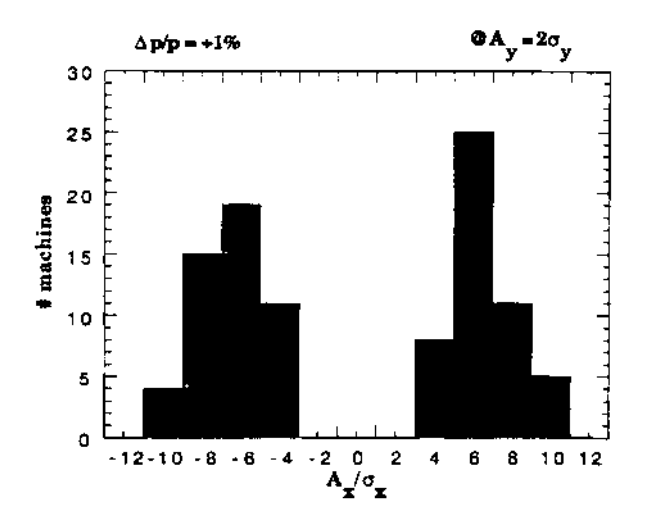

Fig 2c) - Dynamic aperture limits with random errors for  $\Delta p/p=+1\%$ 

# **APPENDIX A - INPUT FILES**

# **A1. Command file for SYSGEN**

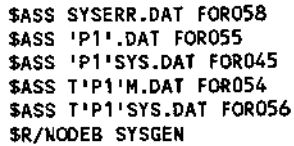

# **A2. Data file for SYSGEN (example)**

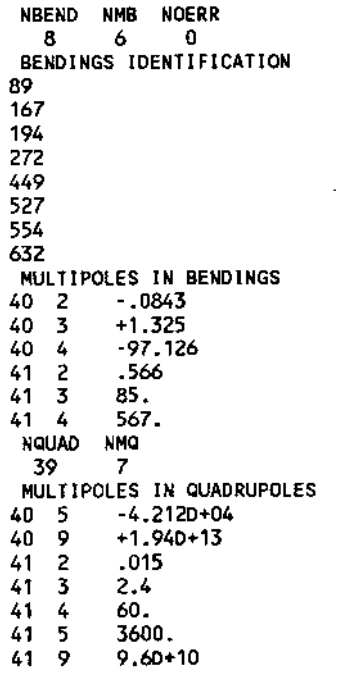

## **A3. Command file for TRACKMULT**

\$SET DEF [BIAGINI.TRACK] SSET DEF IBIANIMI.INACKI<br>\$ ASSIGN QXD15SYS.DAT FOR099<br>\$ ASSIGN QZD15SYS.DAT FOR097 \$ ASSIGN NZDI5315.DATE<br>\$ ASSIGN XX.TOP FORO11<br>\$ ASSIGN XZ.TOP FORO33 \$ ASSIGN NUD15SYS.DAT FOR008<br>\$ ASSIGN TD15SYS.DAT FOR054<br>\$ ASSIGN TD15SYS.OUT FOR006 **S ASSIGN DISSISSION PORCES**<br> **S ASSIGN DISSYS.DAT FORO55**<br> **S ASSIGN SEED.DAT FORO57**<br> **S R/NODEB TRACKMULT** 

# **A4. Updated tracking data file for TRACKMULT**

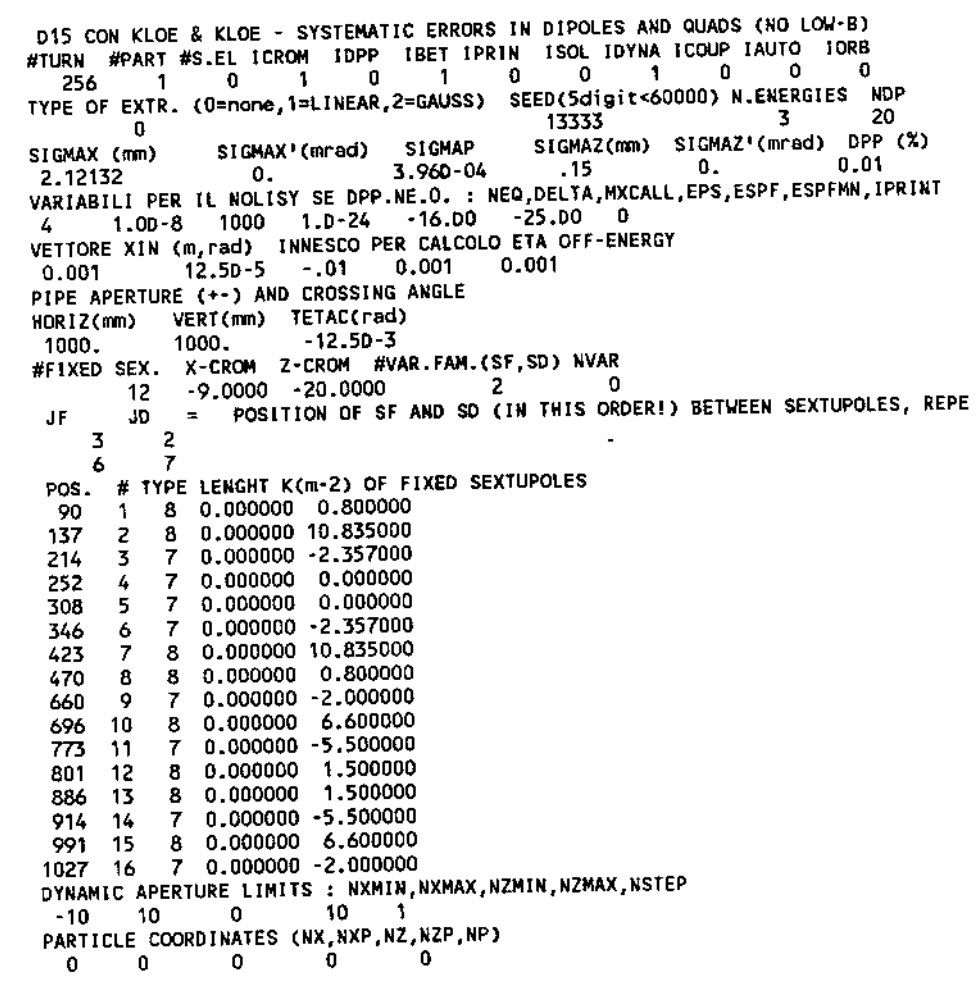

# **A5. Updated lattice data file for TRACKMULT**

![](_page_9_Picture_13.jpeg)

![](_page_10_Picture_7.jpeg)

![](_page_11_Picture_5.jpeg)

![](_page_12_Picture_6.jpeg)

![](_page_13_Picture_5.jpeg)

![](_page_14_Picture_5.jpeg)

![](_page_15_Picture_5.jpeg)

![](_page_16_Picture_5.jpeg)

![](_page_17_Picture_6.jpeg)

![](_page_18_Picture_7.jpeg)

![](_page_19_Picture_5.jpeg)

![](_page_20_Picture_6.jpeg)

![](_page_21_Picture_7.jpeg)

![](_page_22_Picture_7.jpeg)

![](_page_23_Picture_6.jpeg)